## **QGIS Application - Bug report #8536 copy from existing CRS does not copy**

*2013-09-01 08:42 AM - Gavin Fleming*

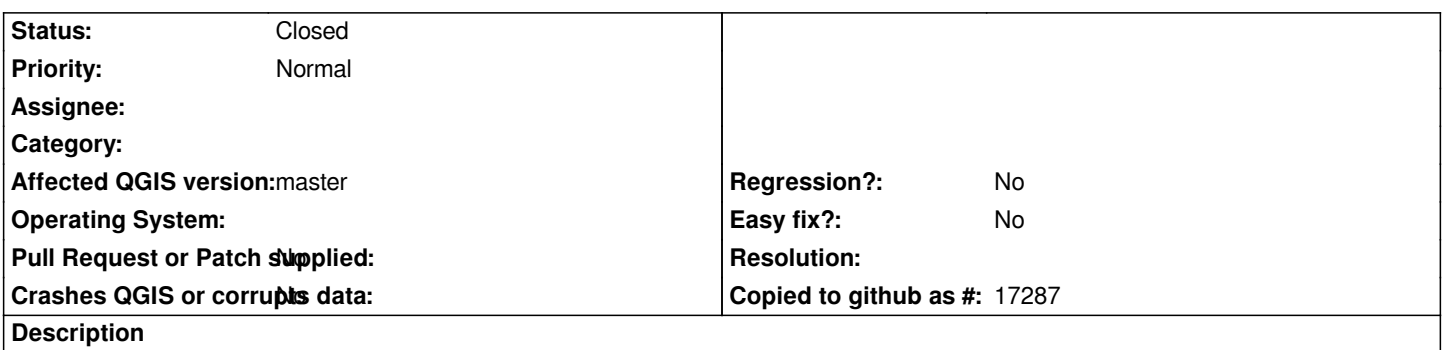

*when created a new custom CRS, choose Add new CRS. Then Copy existing CRS. If you choose a CRS from the Recently Used list, nothing copies.*

## **History**

## **#1 - 2013-09-01 11:53 AM - Giovanni Manghi**

*- Status changed from Open to Feedback*

*probably the same issue as here #8298 Please leave feedback.*

## **#2 - 2014-06-21 12:36 PM - Jürgen Fischer**

*- Status changed from Feedback to Closed*

*closing for the lack of feedback.*